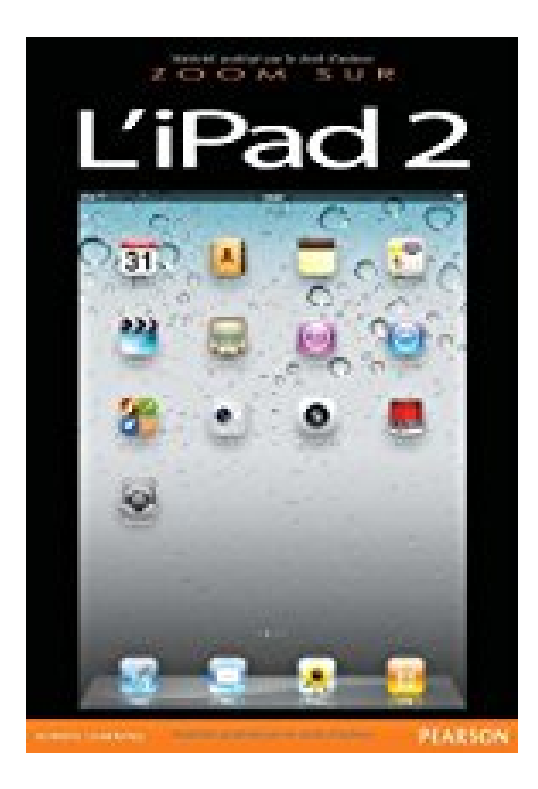

## **L'iPad 2**

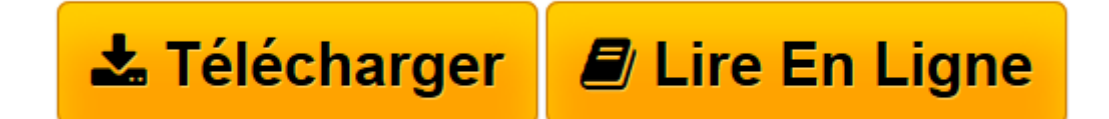

[Click here](http://bookspofr.club/fr/read.php?id=2744093912&src=fbs) if your download doesn"t start automatically

## **L'iPad 2**

Laurent Gatignol

**L'iPad 2** Laurent Gatignol

**[Télécharger](http://bookspofr.club/fr/read.php?id=2744093912&src=fbs)** [L'iPad 2 ...pdf](http://bookspofr.club/fr/read.php?id=2744093912&src=fbs)

**[Lire en ligne](http://bookspofr.club/fr/read.php?id=2744093912&src=fbs)** [L'iPad 2 ...pdf](http://bookspofr.club/fr/read.php?id=2744093912&src=fbs)

## **Téléchargez et lisez en ligne L'iPad 2 Laurent Gatignol**

208 pages

Revue de presse

« Zoom sur l'iPad 2 » est le livre que tout nouveau venu à la tablette magique d'Apple se doit de posséder. D'abord parce qu'il est plutôt joliment réalisé. Ensuite parce qu'il recèle les dizaines d'astuces et de trucs à connaître pour maîtriser la machine. Clair, très bien illustré, facile à comprendre, le contenu sera une mine d'informations pour l'utilisateur d'un iPad un peu perdu dans ce nouveau monde.(*A vos Mac Tablettes* )

Ce livre (208 pages) démystifie chacun des usages qui motivent les utilisateurs confirmés d'iPad(*60 millions de consommateurs* )

Ce guide (...) évitera de nombreux tâtonnements aux néophytes et leur permettra d'exploiter à fond les possibilités de l'appareil(*Les dossiers de la Recherche* ) Présentation de l'éditeur

Vous apprendrez ici non pas comment marche votre appareil, mais comment l'exploiter au maximum de ses possibilités. Cet ouvrage est à l'image de l'iPad : simple d'emploi et agréable à utiliser. Chaque page vous expose, sans jargon, une procédure à suivre pour maîtriser les fonctionnalités les plus simples comme les plus originales de votre iPad et toutes les nouveautés de la version 2 sont détaillées.Vous saurez rapidement comment naviguer sur le web, lire vos e-mails et gérer plusieurs comptes de messagerie, prendre des photos ou réaliser des vidéos, avoir des conversations avec Facetime, télécharger des jeux ou des livres électroniques, utiliser votre iPad comme un cadre numérique, faire des photographies délirantes avec Photobooth ou encore utiliser les différents logiciels de bureautique.Grâce à des astuces originales, vous allez enfin découvrir tout le potentiel de votre iPad.Biographie de l'auteur

Passionné de mobilité, **Laurent Gatignol**, désormais consultant après avoir occupé divers postes à responsabilité dans des sociétés Internet, a fondé et édite iPhon.fr et VIPad.fr, blogs leader pour tout savoir sur l'iPhone, l'iPod touche et l'iPad. Vous y retrouverez une communauté et des articles quotidiens sur l'actualité Apple, les applications, les accessoires ou encore des astuces et dossiers pratiques permettant d'aller plus loin avec la tablette d'Apple et l'iPhone.

Download and Read Online L'iPad 2 Laurent Gatignol #D2CKI9F67BG

Lire L'iPad 2 par Laurent Gatignol pour ebook en ligneL'iPad 2 par Laurent Gatignol Téléchargement gratuit de PDF, livres audio, livres à lire, bons livres à lire, livres bon marché, bons livres, livres en ligne, livres en ligne, revues de livres epub, lecture de livres en ligne, livres à lire en ligne, bibliothèque en ligne, bons livres à lire, PDF Les meilleurs livres à lire, les meilleurs livres pour lire les livres L'iPad 2 par Laurent Gatignol à lire en ligne.Online L'iPad 2 par Laurent Gatignol ebook Téléchargement PDFL'iPad 2 par Laurent Gatignol DocL'iPad 2 par Laurent Gatignol MobipocketL'iPad 2 par Laurent Gatignol EPub

## **D2CKI9F67BGD2CKI9F67BGD2CKI9F67BG**